### **IAS Version 3.4 Release Notes**

Order Number: AA-HC69D-TC

This document contains Information about problem resolution, new software and software enhancements, and known problems for IAS Version 3.4.

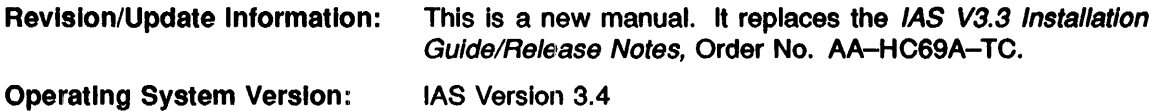

#### May 1989

The information in this document is subject to change without notice and should not be construed as a commitment by Digital Equipment Corporation. Digital Equipment Corporation assumes no responslblllty for any errors that may appear in this document.

The software described in this document is furnished under a license and may be used or copied only in accordance with the terms of such license.

Restricted Rights: Use, duplication, or disclosure by the U.S. Government is subject to restrictions as set forth in subparagraph (c)(1)(ii) of the Rights in Technical Data and Computer Software clause at DFARS 252.227-7013.

No responsibility is assumed for the use or reliability of software on equipment that is not supplied by Digital Equipment Corporation or its affiliated companies.

Copyright ©1989 by Digital Equipment Corporation

All Rights Reserved. Printed in U.S.A.

The postpaid READER'S COMMENTS form on the last page of this document requests the user's critical evaluation to assist in preparing future documentation.

The following are trademarks of Digital Equipment Corporation:

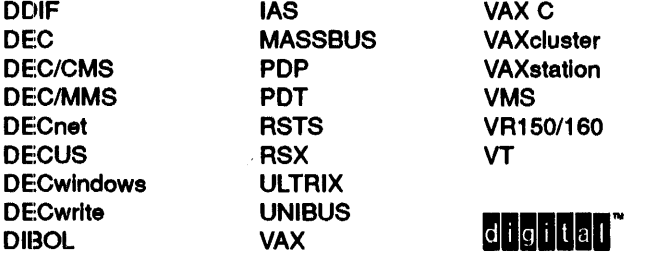

This document was prepared using VAX DOCUMENT, Version 1.2

# **Contents**

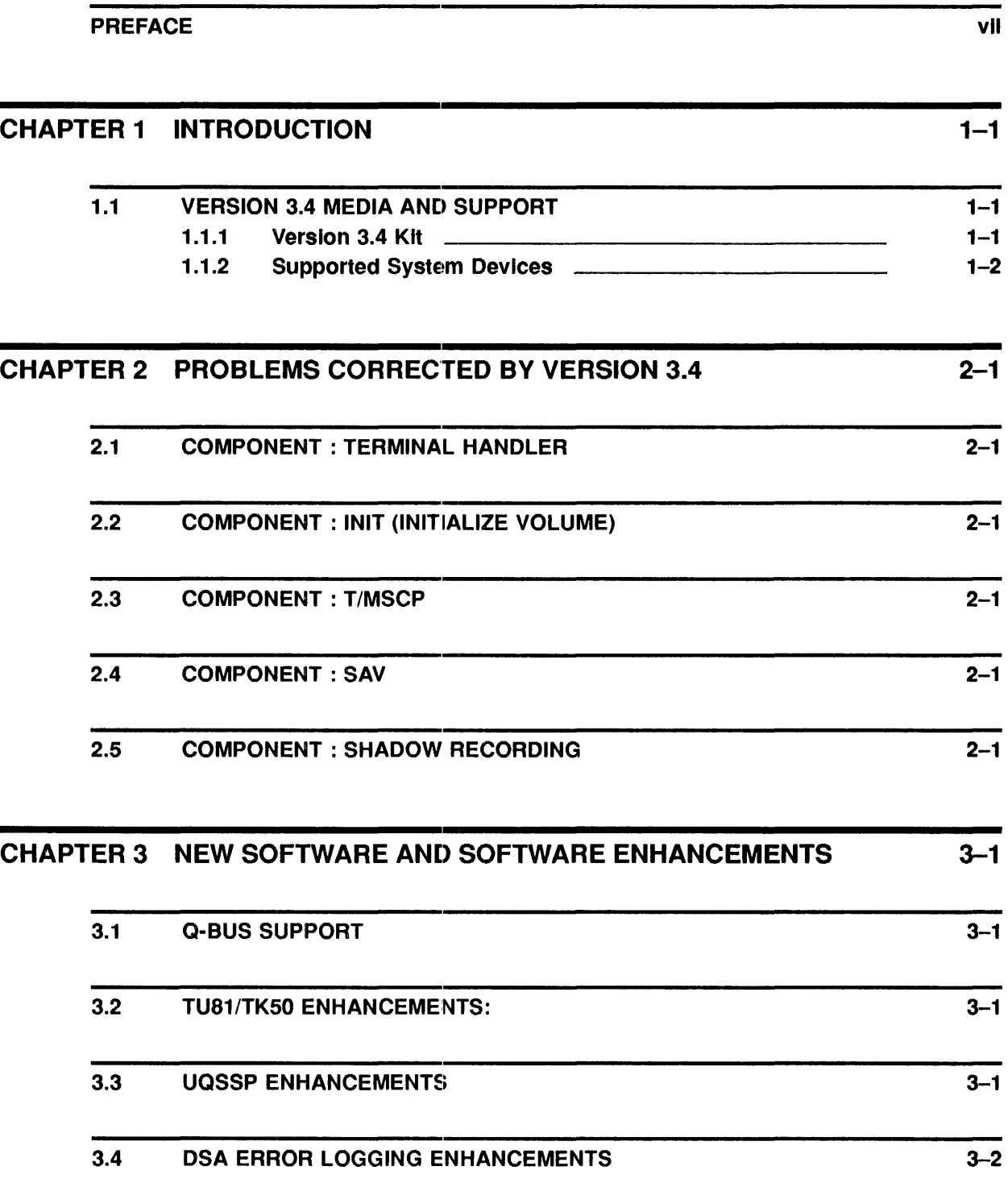

Ill

 $\sim 10^{-1}$ 

#### **Contents**

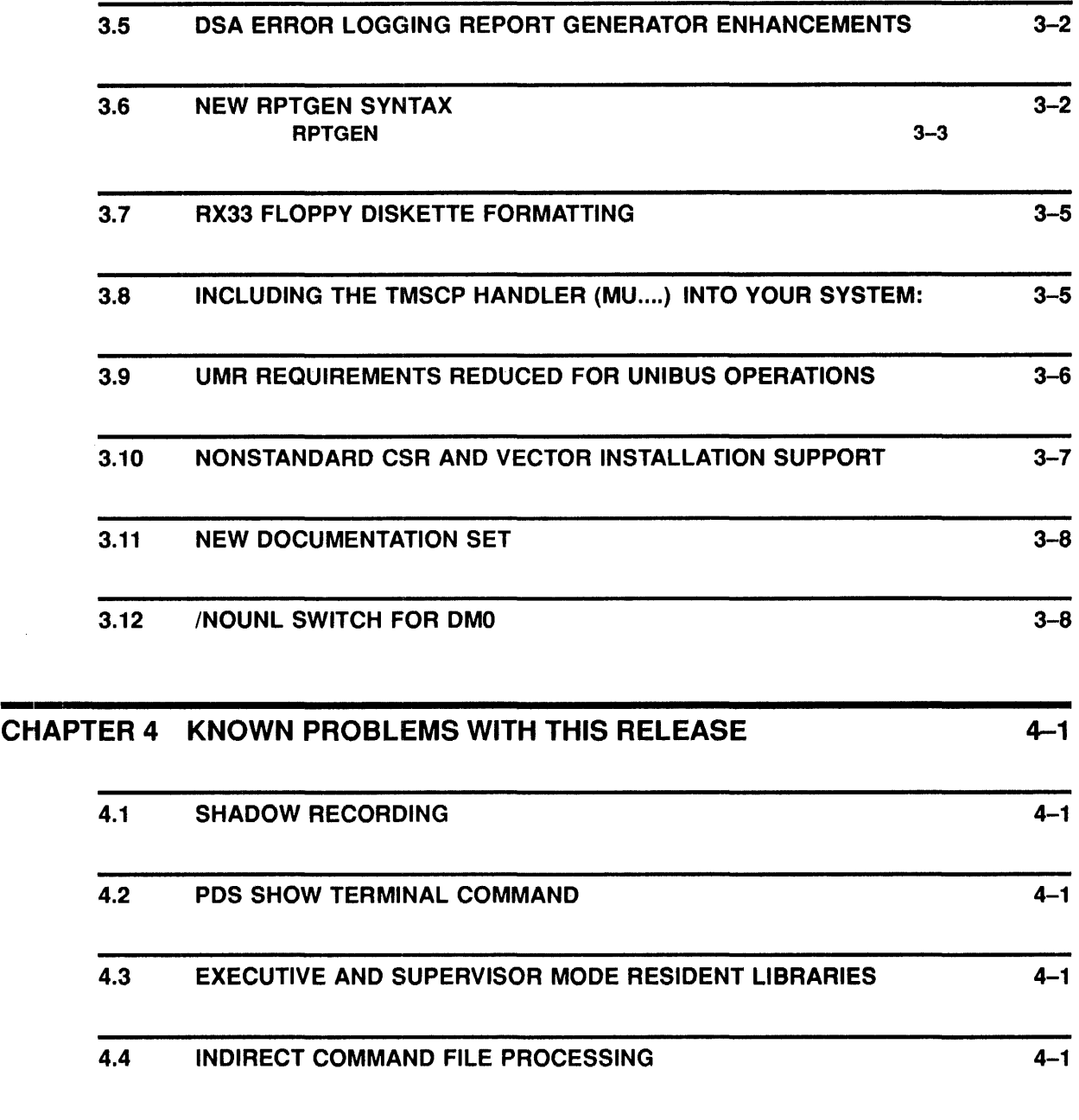

INDEX

 $\begin{array}{c} \begin{array}{c} \bullet \\ \bullet \\ \bullet \end{array} \end{array}$ 

 $\sim$ 

 $\mathcal{A}^{\mathcal{A}}$ 

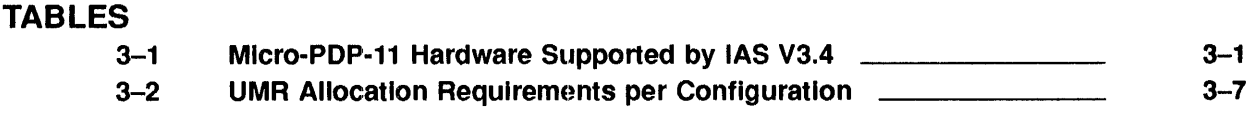

 $\mathcal{L}^{\text{max}}_{\text{max}}$  and  $\mathcal{L}^{\text{max}}_{\text{max}}$ 

## **Preface**

#### **Intended Audience**

This manual is intended for system managers, programmers, and anyone else who plans to use IAS Version 3.4.

#### **Document Structure**

This manual is divided into three chapters:

- Chapter 1-Problems Corrected By Version 3.4
- Chapter 2--New Software and Software Enhancements
- Chapter 3-Known Problems With This Release

### **Documentation Conventions**

This manual uses the following conventions:

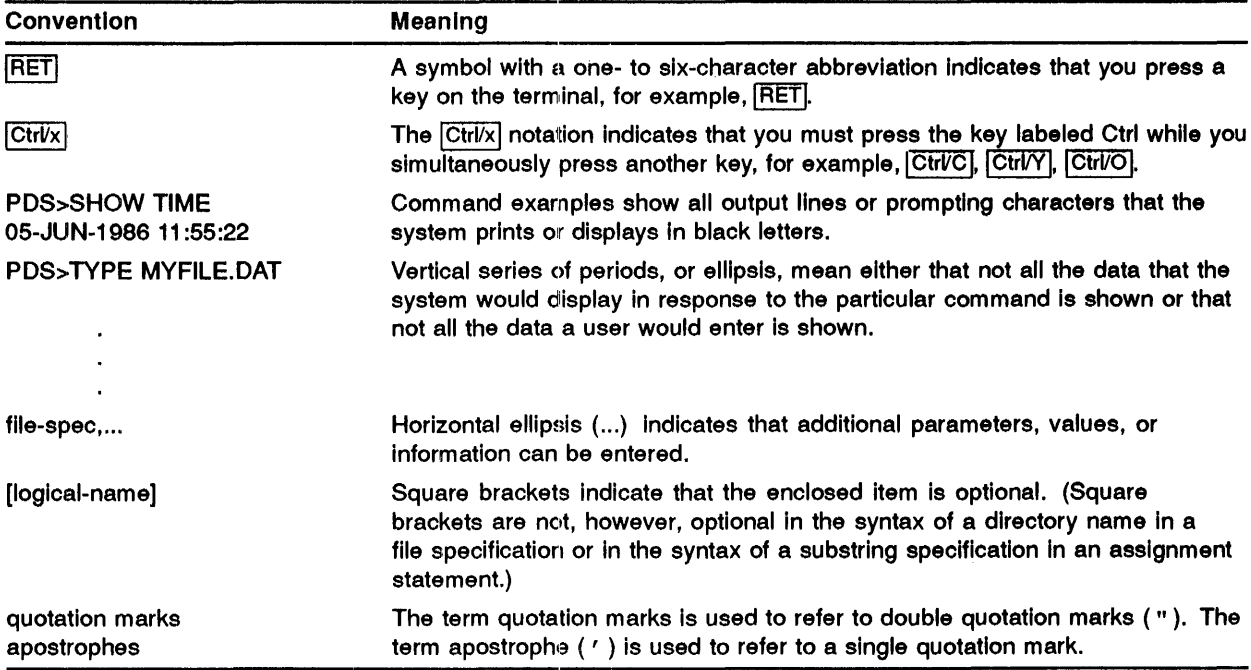

### **1 Introduction**

IAS Version 3.4 is a cumulative product that incorporates all changes from Version 3.3 and Version 3.2 (and Updates A, B, and C).

Throughout this document, *Thrsion 3.4 kit* or *kit* refers to the magnetic tape, tape cartridge, or RL02 disk containing the automated procedure and replacement files. Version 3.4 output disk refers to the volume where the system correction procedure operates.

#### $1.1$ **Version 3.4 Media and Support**

#### $1.1.1$ **Version 3.4 Kit**

The Version 3.4 kit is distributed on 9-track magnetic tape, 9-track magnetic TMSCP tape, TK50 tape cartridge, and RL02 disk.

Before you proceed with Version 3.4 installation, read the online release notes located in [200,200]0NLINE.NTS.

To access the online release notes, you must have a running system, which can be an existing IAS Version 3.3 (and above) or RSX system. If you are using the tape distribution kit and do not have a running IAS system, install the kit as described in the "IAS Installation and System Generation Guide", then access the online release notes.

Use the instructions below to print a copy of the online release notes.

#### For RL02 Disk Kits:

- 1 Boot your copy of the distribution kit.
- 2 Load the disk pack labeled BIN into DLl:, then copy the file to your system printer (LP:) or your terminal  $(TI)$ : with the following commands:

MOU DLl:/OVR PIP LP:=DL1: [200, 200] ONLINE.NTS OMO DLl:

For Tape Kits:

The storage density of the 9-track tape kits is 800 or 1600 bpi. Verify that the tape drive you plan to use is compatible with the tape kit you received. (You can read the BIN tape included with the TMSCP kit on any 1600 bpi tape drive.)

The following examples use an MM type tape system. Your device and handler will not necessarily be the same. The symbol Dn: represents your output device.

NOTE: This procedure creates UFD [200,200] and copies files to the target disk.

Using IAS Version 3.4:

All commands are MCR mode.

```
INS LB: (11, l]TU16, (11, l]BRU 
LOA MM 
MOU MMO:/FOR/ATCH 
BRU /REW/NOINIT/UFD/NEW VERSION/BAC:V33UPDATE MMO:ONLINE.NTS Dn:
OMO MMO: 
PIP LP:=[200,200]ONLINE.NTS
```
Using RSX:

All commands are MCR mode.

```
MOU MMO:/FOR 
RUN $BRU 
bru>/REW/NOINIT/UFO/NEW_VERSION/BAC:V33UPDATE MMO:ONLINE.NTS On: 
bru>"Z 
PIP [200,200]0NLINE.NTS/SP 
OMO MMO:
```
#### 1.1.2 Supported System Devices

You can install Version 3.4 on any of the following supported system devices:

- RP02/03/03A/03B
- RP04/05/05F/06/07
- RK06/07
- RC25/25F
- RM02/03/05
- RL02
- RA60/70/80/81
- RA82, RA90
- RD51/52/53/54
- RD31/32

# **2** Problems Corrected By Version 3.4

#### **2.1 Component : Terminal handler**

When configured for the DHU-11, DHV-11, or DHQ-11 controller, the terminal handler would initiate a DMA operation to any corresponding port for an immediate character transfer with a transfer length of 177777 (octal). This operation would result in incorrect data being transferred to the port from memory and would often result in that port hanging until the system was rebooted. This problem also occurred during host synchronous operations.

This problem has now been corrected.

### **2.2 Component: INIT (Initialize** Vollume)

The INIT task would hang when encountering a parity or other error on a tape device during a write operation.

This problem has now been corrected.

#### 2.3 Component : T/MSCP

- The T/MSCP handler would default to 6250 bpi operation regardless of the bpi specified when bringing the device on line.
- Under certain conditions, the T/MSCP handler would crash after processing an *immediate return* 1/0 request.

These problems have now been corrected.

#### 2.4 **Component : SAV**

IAS would allow access to main memory above 3840MB on the PDP-11/70, PDP-11/44, and PDP-11/84 systems. Under certain conditions, access to main memory above 3840MB could cause the system to crash. IAS supports up to 3840MB of main memory for UNIBUS PDP-lls. SAV now enforces this limit for IAS Version 3.4.

### 2.Si **Component : Shadow Recording**

Shadow recording operations failed when attempting to shadow disks whose unit number was greater than 7 (octal).

This problem has now been corrected.

## 3 New Software and Software Enhancements

#### 3.1 Q-bus Support

IAS V3.4 supports the following Micro-PDP-11 hardware:

| <b>Cabinets</b> | <b>CPU</b> | <b>Controllers</b> | <b>Disks</b> | <b>Tapes</b> | Comm.      |
|-----------------|------------|--------------------|--------------|--------------|------------|
| <b>BA23</b>     | 11/73      | <b>KDA-50</b>      | RD51-54      | <b>TK50</b>  | <b>DZV</b> |
| <b>BA123</b>    | 11/83      | <b>KLESI-Q</b>     | RD31-32      | <b>TU81</b>  | <b>DHV</b> |
|                 | 11/53      | <b>TKQ50</b>       | RX33/50      | <b>TS05</b>  | <b>DHQ</b> |
|                 | $11/53+$   | <b>RQDX</b>        | <b>RC25</b>  |              | <b>DZQ</b> |
|                 |            | TSV05              | <b>RA60</b>  |              | <b>DHF</b> |
|                 |            | <b>LPV-11</b>      | <b>RA70</b>  |              |            |
|                 |            |                    | RA80-82      |              |            |
|                 |            |                    | <b>RA90</b>  |              |            |

Table 3-1 Micro-PDP-11 Hardware Supported by IAS V3.4

IAS supports up to 2044MB of memory for Micro-PDP-11 systems.

Note: Digital standard Micro-PDP-11 system packages might contain hardware not yet supported by IAS. If you order a Micro-system, be sure that it contains the required hardware.

#### 3.2 TU81/TK50 Enhancements:

IAS V3.4 includes a new TMSCP handler (MU....) configured for both single-user (MU.TSK) and multiuser (MUMU.TSK) operation. The multiuser version takes advantage of the IAS UNIBUS/Q-bus port server, resulting in a reduction in image size for the handler and in UMR allocations for TMSCP operations on UNIBUS PDP-lls.

In addition, this new handler supports logging of device-reported errors by passing this information on to the DSA error log server ER\$LOG.

Systems with both DU and MU devices should always use the multiuser handlers to conserve memory and UMRs.

NOTE: The TMSCP handler filenames have been changed from [11,1]TMSCP.TSK to [11,l]MU.TSK for the single-user and [11,l]MUMU.TSK for the multiuser handlers.

#### 3.3 UQSSP Enhancements

UQ\$SSP includes support for initializing T/MSCP controllers.

#### **3.4 DSA Error Logging Enhancements**

The IAS DSA error log server (ER\$LOG) now collects error information for TMSCP devices.

#### **3.5 DSA Error Logging Report Generator Enhancements**

The IAS DSA errors report generator (RPTGEN) has been improved to include extended error information for previously supported devices and new error information for the newly supported T/MSCP devices.

In addition, you can now select a DATE/TIME range to report on only those errors occurring between the range.

### **3.6 New RPTGEN Syntax**

Version 3.4 contains a new method for using RPTGEN. A description of this new format follows:

### **RPTGEN**

### **FORMAT**

**RPTGEN** [outdev][outufd]outfile name]= [indev][inufd][infi/e name][/switches]

#### **PARAMETERS**

#### **outdev**

Any device name and unit number with ":".

For example:

DUO:, TI:

#### **outufd**

The UFD that comprises a group and owner numbers.

For example:

[100,10], [1,6].

#### **outfile**

Standard IAS filename in the form name.ext, where the name comprises up to nine alphanumeric characters and the extension comprises up to three alphanumeric characters.

#### **indev**

Any device name and unit number with ":".

For example:

DUO:, DLl:

#### **inufd**

The UFD that comprises group and owner numbers.

For example:

[100,10], [1,6].

#### **infile**

Standard IAS filename in the form name.ext, where the name comprises up to nine alphanumeric characters and the extension comprises up to three alphanumeric characters.

#### **switches**

The following list gives the valid switches.

### **RPTGEN**

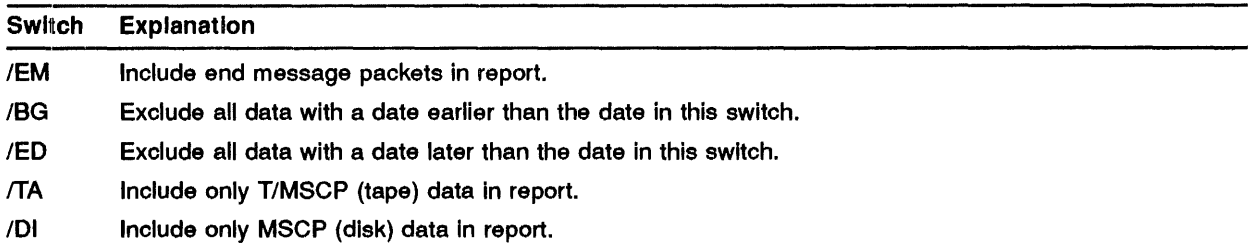

Format for the BG and ED switches is:

/xx:hh:mm:ss:dd:mm:yy

where:

 $xx = (BG)$  beginning date/time  $xx = (EN)$  ending date/time hh = hours (as a decimal number) mm = minutes (as a decimal number) ss = seconds (as a decimal number)  $dd = day of month (as a decimal number)$ mm= month (as a decimal number)  $yy = year$  (as a decimal number)

All date/time entries require data in all fields, including the zeros if time is not to be used.

### **EXAMPLE(S)**

Example 1:

RPT> =LB: [1,6]ERRDSA.DAT

This command generates a report on the default file (SY:ERRDSA.RPT) in the current UFD that corntains all error log events except *end message* events.

#### Example 2:

RPT> SY:[l,l]ERRLOG.RPT=

This command generates a report to the file ERRLOG.RPT in the [1,1] UFD on the system disk using the default input data file (LB:[l,6]ERRDSA.DAT) that contains all error log events except end message events.

#### Example 3:

 $RPT> =$ 

This command generates a report on the default file in the current UFD that uses the default input data file (LB:[l,6]ERRDSA.DAT). The report contains all error log events except end message events.

#### Example 4:

RPT> =/EM/BG:0:0:0:6:1:90/ED:23:59:59:14:2:90

This command generates a report on the default file in the current UFD that uses the default input data file (LB:[1,6]ERRDSA.DAT). The report contains all error log events, including end message events that occurred between January 6, 1990 through February 14, 1990.

#### Example 5:

RPT> SY:[l,6]ERRLOG.RPT=LB: [1,6]RAWDAT.DAT/EM/BG:12:05:00:14:12:99

This command generates a report to the file ERRLOG.RPT in the [1,6] UFD on the system disk using the input data file (LB:[1,6]RAWDAT.DAT). The report contains all error log events including end message events that occur between 12:05 on December 14, 1989 to the last one in the data file.

#### 3.7 RX33 Floppy Diskette Formatting

New functionality has been added to the MSCP handler (DU....) to enable formatting of RX33 floppy disks.

#### 3.8 Including the TMSCP Handler (MU....) into Your System:

To include the T/MSCP device handler in your system, edit the system generation command file, [11,17]SYSGEN.CMD, to define all TMSCP devices using the DEV directive. For example:

> DEV=MUO, TU81 DEV=MU1, TK50, <vector>, <br level>, <CSR>

where: *<vector>,<br level>,<CSR>* are optional, non-standard values.

Perform a system generation to incorporate the new devices. After Phase 2 of the system generation procedure is complete, install the desired MU .... handler and load the appropriate controllers. Systems with both DU and MU devices should always use the multiuser handlers to conserve memory and UMRs.

For example:

For single-user operations (one T/MSCP controller/drive):

MCR>INS [11,l]MU MCR>LOA MU

For multiuser operations (one T/MSCP controller/drive):

MCR>INS [11,l]MUMU MCR>INS [11,l]UQSSP MCR>LOA MUO MCR>LOA MUl

Loading the the multiuser version of MU.... prompts the UQSSP port server to issue a message to the system console stating the success or faillure of the hardware initialization process.

For both the multiuser and single-user versions of MU...., the handler issues a message to the console stating the success or failure of bringing the controller ONLINE and ready for 1/0 operations.

NOTE: UQSSP might already be installed on your system if you are using the multiuser DU handler (DUMU.TSK).

### 3.9 **UMR Requirements Reduced for UNIBUS Operations**

IAS Version 3.4 conserves UMRs (UNIBUS Mapping registers). It requires 3 less UMRs than previous versions of IAS running on UNIBUS machines.

This causes the following benefits:

- Improved support for TMSCP devices.
- Reduction in UMR requirements.
- With the return of 3 UMRs to the system and the inclusion of UQSSP support for the TMSCP handler, IAS Version 3.4 sees considerable improvements by reducing the allocation of memory and UMR resources. Table 3-2 shows what the UMR usage is for various versions of IAS. Table 3-2 also shows (in its last column) how many more UMRs are available for each configuration in IAS Version 3.4 than were available in previous versions of IAS.

| <b>UNIBUS Configuration</b>                          | <b>IAS V3.2C</b> | <b>IAS V3.3</b>  | <b>IAS V3.4</b> | <b>Reduction of UMR Usage</b><br>from V3.2C to V3.4 |
|------------------------------------------------------|------------------|------------------|-----------------|-----------------------------------------------------|
| 1 MSCP controller                                    | $\mathbf{1}$     | $\mathbf{1}$     | $\mathbf{1}$    | 3                                                   |
| 2 MSCP controllers                                   | $\mathbf{2}$     | $\mathbf{1}$     | 1               | 4                                                   |
| 3 MSCP controllers                                   | 3                | $\blacksquare$   | 1               | 5                                                   |
| 4 MSCP controllers                                   | 4                | 1                | 1               | 6                                                   |
| 1 MSCP controller and 1<br><b>TMSCP</b> controller   | $\mathbf{2}$     | $\mathbf{2}$     | 1               | $\overline{\mathbf{4}}$                             |
| 2 MSCP controllers and 1<br><b>TMSCP</b> controller  | 3                | $\mathbf{2}$     | 1               | 5                                                   |
| 2 MSCP controllers and 2<br><b>TMSCP</b> controllers | $\boldsymbol{4}$ | З                | 1               | 6                                                   |
| 3 MSCP controllers and 1<br><b>TMSCP</b> controller  | 4                | $\boldsymbol{2}$ | 1               | 6                                                   |
| 3 MSCP controllers and 2<br><b>TMSCP</b> controllers | 5                | 3                | 1               | $\overline{7}$                                      |
| 4 MSCP controllers and 1<br><b>TMSCP</b> controller  | 5                | $\mathbf{2}$     | 1               | 7                                                   |
| 4 MSCP controllers and 2<br><b>TMSCP</b> controllers | 6                | 3                | 1               | 8                                                   |

Table 3-2 UMR Allocation Requirements per Configuration

#### 3.10 Nonstandard CSR and Vector Installation Support

IAS Version 3.4 enables installation to target disks in nonstandard configurations. The installation procedure still targets unit zero at the specified CSR. To accommodate this new support, the following two statements now appear in the installation process:

> Enter Non-Standard CSR address: Enter Non-Standard VECTOR:

If an installation is targeted for a disk at a nonstandard CSR and the disk is usually assigned a unit number other than zero, execute a target generation that specifies the proper unit number and disk handler (multiuser versions of disk handlers) after the installation is complete.

NOTE: If you do not enter any values for the two new statements, the installation procedure assumes the standard defaults.

### 3.11 New Documentation Set

IAS Version 3.4 includes a complete revised and updated documentation set, including a new master index and documentation directory.

#### 3.12 /NOUNL Switch for OMO

For tapes, this switch prevents tapes mounted ANSI from being physically unloaded at dismount time.

For disks, this switch leaves MSCP disks online to the controller at dismount time.

## **4 Known Problems With This Release**

### **4.1 Shadow Recording**

Both disk drives in a shadow set must be physically connected to the same controller. Devices on different controllers generate an error if you attempt to issue the SHA START command.

### **4.2 PDS SHOW TERMINAL command**

The PDS SHOW TERMINAL command does not complete when a nonprivilged user specifies a terminal that is not logged in. The user terminal appears to hang. The system manager must abort the user job or stop and restart the CLI on the user terminal to clear the condition.

### **4.3 Executive and Supervisor** Mode~ **Resident Libraries**

Random corruption of a task stack pointer occurs when user mode routines call supervisor mode libraries.

The user mode stack pointer is occasionally reset with the wrong value during the context switch from the supervisor mode library routine, which causes the user mode program to abort. The wrong value is set when an interrupt occurs while the context switch completion routine is in progress.

You can work around this problem by saving the stack pointer prior to calling the supervisor mode library, then restore it when control returns to the user mode routine. (This has proven to be 100% successful.)

### **4.4 Indirect Command File Processing**

The .READ directive does not recognize end of file (EOF) condition. The last record in the file is returned when it attempts to read past EOF'.

## **Index**

## **B**

Bringing the controller onllne success of  $\cdot$  3-5

........................................................

.........................................................

.........................................................

...................................................... ...... ]

# **c**

Conserving memory • 3-1

# **D**

Data transfer incorrect• 2-1 DATE/TIME range • 3-2 OMA operation initiation of • 2-1 Documentation set new•3-8

## **E**

Extended error information • 3-2

### ........................................................... **H**

Hardware Initialization success of  $\cdot$  3-5

# I

IAS Version 3.4 distribution media • 1-1 Immediate return 1/0 request crash• 2-1 Indirect command file processing problems• 4-1

...........................................................

# **K**

Kit• 1-1

# **M**

Main memory support limit • 2-1 Memory conserving • 3-1 Memory allocation reduction• 3-6 Memory conservation • 3-5 Micro-PDP-11 hardware support · 3-1 Micro-PDP-11 memory support · 3-1

# **N**

Nonstandard CSR installation support • 3-7 Nonstandard vector installation support • 3-7

# **0**

Online release notes accessing of• 1-1 printing of  $\cdot$  1-1 Output disk • 1-1

## **p**

PDS SHOW TERMINAL command  $\cdot$  4-1

## **R**

Resident library problems • 4-1 RPTGEN syntax new• 3-2

RX33 floppy disk formatting • 3-5

## s

Shadow set physically connected disk drives• 4-1 Stack pointer errors · 4-1 workaround • 4-1

# T

TMSCP controller inltlalizatlon • 3-1 TMSCP devices error Information collection for • 3-2 TMSCP handler multiuser · 3-1 single-user • 3-1

### **Reader's Comments**

This form is for document comments only. Digital will use comments submitted on this form at the company's discretion. If you require a written reply and are eligible to receive one under Software Performance Report (SPA) service, submit your comments on an SPA form.

Did you find this manual understandable, usable, and well organized? Please make suggestions for improvement.

<u> 1989 - Johann John Harry Harry Harry Harry Harry Harry Harry Harry Harry Harry Harry Harry Harry Harry Harry</u>

.<br>2014 - Maria Maria Maria Maria Maria Maria Malaysia a Maria Maria Maria Maria Maria Maria Maria Maria Maria M

<u> 1980 - Jan James James James James James James James James James James James James James James James James</u>

Did you find errors in this manual? If so, specify the error and the page number.

Please indicate the type of user/reader that you most nearly represent:

D Assembly language programmer

- D Higher-level language programmer
- D Occasional programmer (experienced)
- $\Box$  User with little programming experience
- 
- D Student programmer D Other(p~asespecify) \_\_\_\_\_\_\_\_\_\_\_\_\_\_\_\_\_\_\_\_\_\_\_ ~

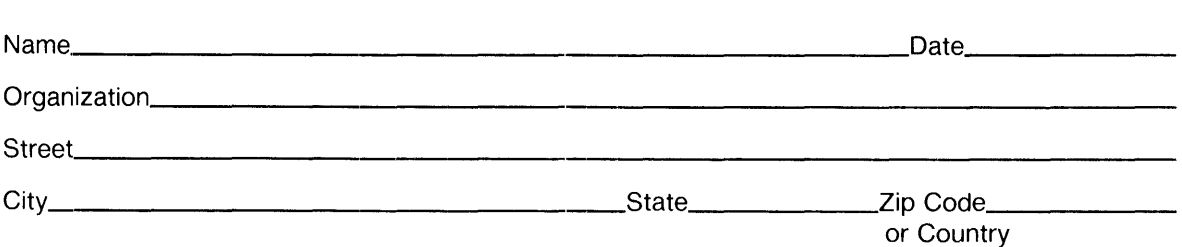

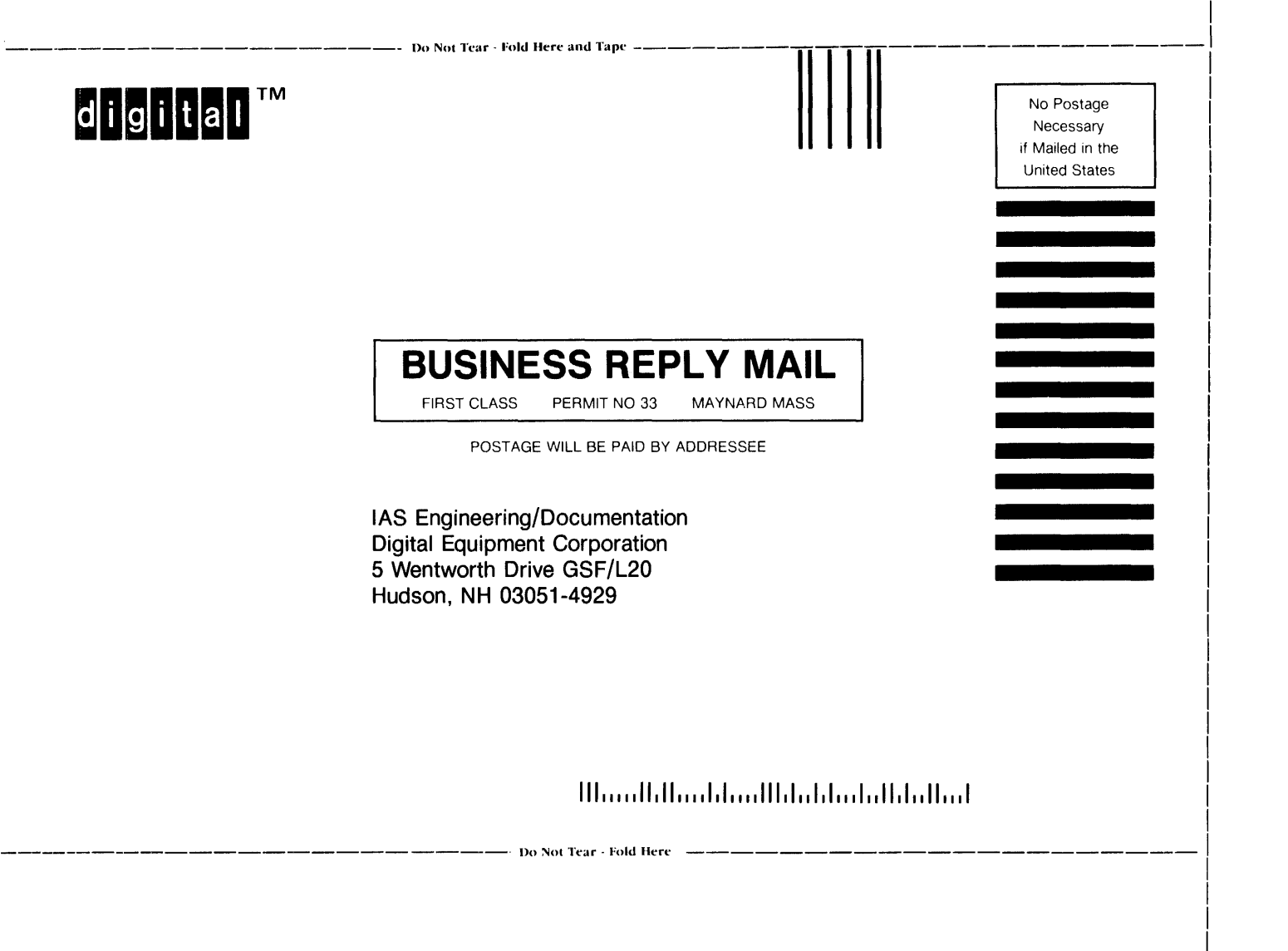